Custom RAD Extensibility Maintenance Screens Oracle Banking Payments Release 12.5.0.0.0 [Sep] [2017]

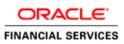

| 1 | Preface  | .3 |
|---|----------|----|
| 2 | Approach | .4 |

# 1 Preface

•

This document is a step by step guide to demonstrate how to make additions to an existing Maintenance screen/function Id.

## 2 Approach

For demo purpose, we will be taking a Maintenance screen: PMDHSTPR (Host Parameters). We will create a demo table, add it to the RAD with 3 fields and then Save/query the record.

## Select Options -> User Preferences

|                                                                                                    | RACLE FLEXCUBE Development Workbench for Universal Banking |         | COREUSE             |
|----------------------------------------------------------------------------------------------------|------------------------------------------------------------|---------|---------------------|
| Charlestance       Charlestance         Charlestance       Charlestance         Charlestance       Charlestance | rowser .                                                   | Windows |                     |
|                                                                                                    |                                                            |         |                     |
|                                                                                                    |                                                            |         | Cha User Preference |
|                                                                                                    |                                                            |         |                     |
|                                                                                                    |                                                            |         |                     |
|                                                                                                    |                                                            |         |                     |
|                                                                                                    |                                                            |         | About               |
|                                                                                                    |                                                            |         |                     |
|                                                                                                    |                                                            |         |                     |
|                                                                                                    |                                                            |         |                     |
|                                                                                                    |                                                            |         |                     |
|                                                                                                    |                                                            |         |                     |
|                                                                                                    |                                                            |         |                     |
|                                                                                                    |                                                            |         |                     |
|                                                                                                    |                                                            |         |                     |
|                                                                                                    |                                                            |         |                     |
|                                                                                                    |                                                            |         |                     |
|                                                                                                    |                                                            |         |                     |
|                                                                                                    |                                                            |         |                     |
|                                                                                                    |                                                            |         |                     |
|                                                                                                    |                                                            |         |                     |
|                                                                                                    |                                                            |         |                     |
|                                                                                                    |                                                            |         |                     |
|                                                                                                    |                                                            |         |                     |
|                                                                                                    |                                                            |         |                     |
|                                                                                                    |                                                            |         |                     |
|                                                                                                    |                                                            |         |                     |
|                                                                                                    |                                                            |         |                     |
|                                                                                                    |                                                            |         |                     |
|                                                                                                    |                                                            |         |                     |
|                                                                                                    |                                                            |         |                     |
|                                                                                                    |                                                            |         |                     |
|                                                                                                    |                                                            |         |                     |
|                                                                                                    |                                                            |         |                     |
|                                                                                                    |                                                            |         |                     |
|                                                                                                    |                                                            |         |                     |
|                                                                                                    |                                                            |         |                     |
|                                                                                                    |                                                            |         |                     |
|                                                                                                    |                                                            |         |                     |
|                                                                                                    |                                                            |         |                     |

#### Select the Custom release

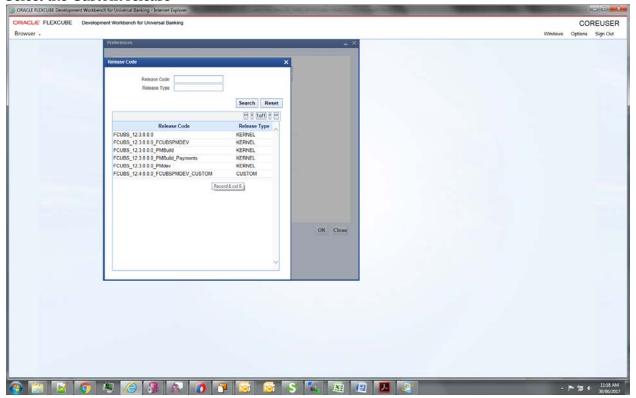

#### Select the environment

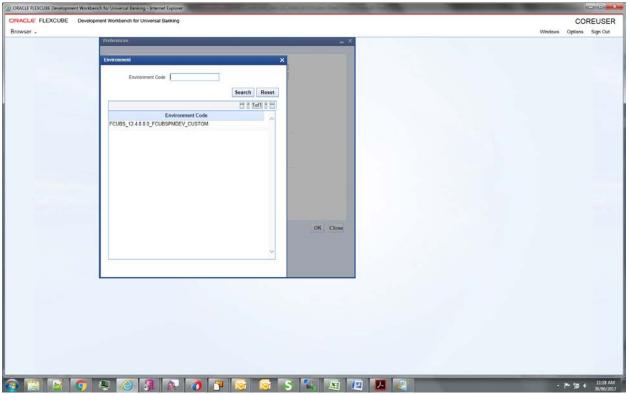

## And then click ok

| ORACLE FLEXCUBE Development Workbe | nch für Universal Banking - Internet Explorer  |         | - • • ×          |
|------------------------------------|------------------------------------------------|---------|------------------|
| ORACLE FLEXCUBE Develop            | ment Workbench for Universal Banking           |         | COREUSER         |
| Browser .                          |                                                | Windows | Options Sign Out |
|                                    | Preferances 🚊 🔆                                |         |                  |
|                                    |                                                |         |                  |
|                                    | Information X                                  |         |                  |
|                                    |                                                |         |                  |
|                                    | Information Description Information Code       |         |                  |
|                                    | 1 User Preferences Set Successfully R0-VALS-00 |         |                  |
|                                    |                                                |         |                  |
|                                    |                                                |         |                  |
|                                    |                                                |         |                  |
|                                    |                                                |         |                  |
|                                    |                                                |         |                  |
|                                    |                                                |         |                  |
|                                    | Ok                                             |         |                  |
|                                    |                                                |         |                  |
|                                    | Language English                               |         |                  |
|                                    | Les portes                                     |         |                  |
|                                    |                                                |         |                  |
|                                    |                                                |         |                  |
|                                    | OK Close                                       |         |                  |
|                                    |                                                |         |                  |
|                                    |                                                |         |                  |
|                                    |                                                |         |                  |
|                                    |                                                |         |                  |
|                                    |                                                |         |                  |
|                                    |                                                |         |                  |
|                                    |                                                |         |                  |
|                                    |                                                |         |                  |
|                                    |                                                |         |                  |
|                                    |                                                |         |                  |
|                                    |                                                |         |                  |
|                                    |                                                |         |                  |
|                                    |                                                |         |                  |
|                                    |                                                | _       | 11.1.1.1.1.1     |
| 🌝 🚞 🔛 🧿 I                          | 🗶 🍐 🗿 🐼 🗿 🍞 🔯 🞯 S 🍒 🛤 🕮 🖊 🦉                    |         | P 🗊 🕴 11:19 AM   |

# Select the function generation

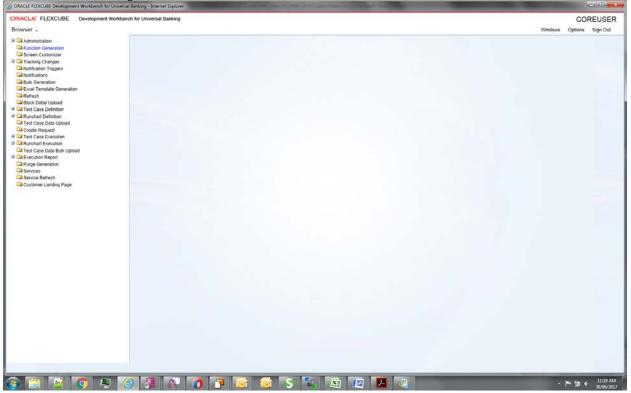

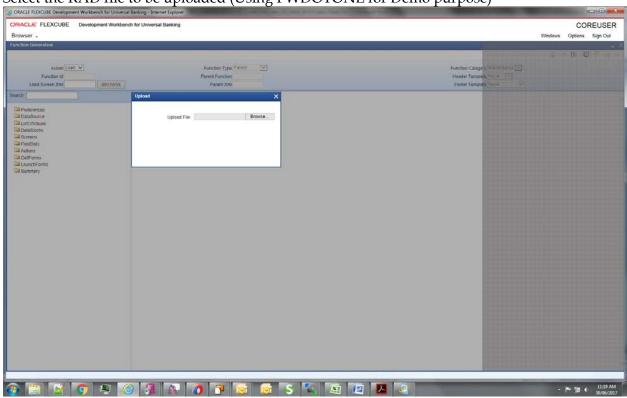

### Select the RAD file to be uploaded (Using PWDOTONL for Demo purpose)

## Creating a new table for Demo purpose- CUSTOM\_TEST:

| PL/SQL Developer - FCUBSOTHER                                                                                                    | ERSBOCL - (SQL Window - DROP TABLE CUSTOM, TEST; create table CUSTOM, TEST; RELD1 VARCHAR2;105 CHARI; HELD2 VARCHAR2;105]                                                                                                    |                |
|----------------------------------------------------------------------------------------------------|----------------------------------------------------------------------------------------------------|----------------|
| 🗿 Eile Project Edit Session                                                                                                    | Debug Tools Macro Dgcuments Reports Window Help                                                                                                    | - 0 ×          |
| 10 ··· ·                                                                                                    | ··· × • • • • • • • • • • • • • • • • •                                                                                                    |                |
| 4.9/44                                                                                                    | 8868 ?                                                                                                    |                |
| SQL Window - aa.scl                                                                                                    |                                                                                                    |                |
| SQL Window - assassassas of<br>SQL Window - SQLECT - FR0M PMT<br>Commod Window - New<br>SQL Window - SQLECT - FR0M Swin<br>SQL Window - SQLECT - FR0M Swin<br>SQL Window - SQLECT - FR0M SWI<br>SQL Window - SQLECT - FR0M SWI<br>SQL Window - select 1 hom Elft, Hsg<br>SQL Window - select 1 hom Elft, Hsg<br>SQ | FIELD3     VARCHARQ(105 CHAD),       FIELD3     VARCHARQ(105 CHAD),       FIELD4     VARCHARQ(105 CHAD),       FIELD5     VARCHARQ(105 CHAD),       M NORL     NORMER       W D4     NORMER       M D4     NORMER       M D4     NORMER       M D4     NORMER       M D4     NORMER       M D4     NORMER       M D4     NORMER       M D4     NORMER       M D4     NORMER | *<br>*         |
|                                                                                                    | Dog putter, tert   Dede cutor, tert                                                                                                    |                |
|                                                                                                    | (no result set)                                                                                                    |                |
|                                                                                                    |                                                                                                    |                |
| 8                                                                                                    | 1124 Downin 0047 seconds                                                                                                    |                |
|                                                                                                    |                                                                                                    |                |
| 🥶 🚞 🖬 🖉                                                                                                    | 🐬 🧶 🥝 🥵 👧 🕐 🔯 🔯 🐼 S 🛰 🖄 🖉 🖊                                                                                                    | - 🏲 🗊 🕴 106 PM |

Added a new data source in the data source list and added fields for it. New table name CUSTOM\_TEST

| ORACLE FLEXCUBE Development Workbench for Universit | I Banking - Internet Explorer | NAME AND ADDRESS OF TAXABLE PARTY.       | - <b>D</b> - X                |
|-----------------------------------------------------|-------------------------------|------------------------------------------|-------------------------------|
| ORACLE FLEXCUBE Development Workber                 | ch for Universal Banking      |                                          | COREUSER                      |
| Browser .                                           |                               | Win                                      | idows Options Sign Out        |
| Function Generation                                 |                               |                                          | _ >                           |
|                                                     |                               |                                          | 🛛 🗶 U C 👎 🍓 🤿                 |
| 12/11/11/11/11/11                                   | and the second second         |                                          |                               |
| Action Load                                         | Function Type Parent          | Function Category Maintenance            |                               |
| Function Id PMDHSTPR                                | Parent Function               | Header Template None 🗸                   |                               |
| Save XML Path PMDHSTPR_F BROWSE                     | Parent Xml                    | Footer Template Maint Audit 🗸            |                               |
| Search                                              | Data Source Details           |                                          | (제 : # : 4)                   |
| Preferences                                         | Data Source CUSTOM_TEST       | Parent STTMS_HOST_PARAM                  |                               |
| DataSource                                          | Master No 🔍                   | Relation AM.HOST_CODE=CUSTOM_TEST.FIELD1 |                               |
| B STTMS_HOST_PARAM                                  | Relation Type One To One      | Where Clause                             |                               |
| CUSTOM_TEST                                         | Muti Record No 💌              |                                          |                               |
| FIELD1                                              | PK Cols • FIELD1              |                                          |                               |
| FIELD3                                              |                               | Type Normal 💽                            |                               |
| FIELD2                                              | PK Types • VARCHAR2           | Mandatory                                |                               |
| ListOfValues                                        | Upload Table                  |                                          |                               |
| 2 DataBlocks                                        | Upload Where Clause           |                                          |                               |
| a 🔤 Screens                                         |                               |                                          |                               |
| FieldSets                                           |                               |                                          |                               |
| Actions                                             |                               |                                          |                               |
| CallForms                                           |                               |                                          |                               |
| Summary                                             |                               |                                          |                               |
| Summary                                             |                               |                                          |                               |
|                                                     |                               |                                          |                               |
|                                                     |                               |                                          |                               |
|                                                     |                               |                                          |                               |
|                                                     |                               |                                          |                               |
|                                                     |                               |                                          |                               |
|                                                     |                               |                                          |                               |
|                                                     |                               |                                          |                               |
|                                                     |                               |                                          |                               |
|                                                     |                               |                                          |                               |
|                                                     |                               |                                          |                               |
|                                                     |                               |                                          |                               |
|                                                     |                               |                                          |                               |
|                                                     |                               |                                          |                               |
|                                                     |                               |                                          |                               |
|                                                     |                               |                                          |                               |
|                                                     |                               |                                          |                               |
|                                                     |                               |                                          |                               |
|                                                     |                               |                                          |                               |
|                                                     |                               |                                          |                               |
|                                                     |                               |                                          |                               |
|                                                     |                               |                                          |                               |
|                                                     |                               |                                          |                               |
|                                                     |                               |                                          |                               |
|                                                     |                               |                                          | A                             |
| 🔁 🔛 🗹 🧔 🔍 🔏                                         | 🕘 🍕 😥 👩 🏴 🔯 🔯 S 🐛 🛛           | 🖭 🕮 🖊                                    | - 🏲 🗊 🕂 1:00 PM<br>30/06/2017 |

Points to note:

- 1. Here Field1 is used only for mapping with parent table. It must be part of Data Block and a fieldset (although it could be made invisible, but it has to be present in one of the fieldsets).
- 2. Relationship given:

```
STTMS_HOST_PARAM.HOST_CODE=CUSTOM_TEST.FIELD1
```

Added new Data Block- CUSTOM\_TEST and then added three fields to it- Field1 (PK field, and to be used for entity/table mapping), Field2 and Field3. Make sure the PK is mentioned in Block PK fields.

| ORACLE FLEXCUBE Development Workbench for Universa                                                                                                    | I Banking - Internet Explorer |                    |                      |    |               |             |                        |         |         |                       |
|----------------------------------------------------------------------------------------------------|-------------------------------|--------------------|----------------------|----|---------------|-------------|------------------------|---------|---------|-----------------------|
| ORACLE FLEXCUBE Development Workben                                                                                                    | ch for Universal Banking      |                    |                      |    |               |             |                        |         | CO      | REUSER                |
| Browser -                                                                                                    |                               |                    |                      |    |               |             |                        | Windows | Options | Sign Out              |
| Function Generation                                                                                                    |                               |                    |                      |    |               |             |                        | 520     |         | - >                   |
|                                                                                                    |                               |                    |                      |    |               |             |                        |         | × L C   | F 🌒 🔿                 |
| Action Load                                                                                                    | Fu                            | nction Type Parent | V                    |    |               | Function    | Category Maintenance   |         |         |                       |
| Function Id PMDHSTPR                                                                                                    | Par                           | ent Function       |                      |    |               |             | Template None V        |         |         |                       |
| Save XML Path PMDHSTPR_F BROWSE                                                                                                    |                               | Parent Xml         |                      |    |               | Footer      | Template Maint Audit 🗸 |         |         |                       |
| Search                                                                                                    | Block Properties              |                    |                      |    |               |             |                        |         | - 194   | * * 4                 |
| Preferences                                                                                                    | Block Name BLK_CU             | STOM_TEST          |                      |    | XSD Node      | lustom-Test |                        |         |         | _                     |
|                                                                                                    | Block Title                   |                    | 28                   |    | Comment ID    |             | 21                     |         |         |                       |
| ListOrvalues     DataBlocks                                                                                                    | Parent BLK_HS                 |                    | ¥                    |    | Master Block  | No 💌        |                        |         |         |                       |
| BLK_HST_PARAM                                                                                                    | Relation Type One To C        | ine 💙              |                      |    |               | vo 💙        |                        |         |         |                       |
| BLK_CUSTOM_TEST                                                                                                    | Block PK Fields FIELD1        |                    |                      |    | Block Type    | Normal 💌    |                        |         |         |                       |
| FIELD3                                                                                                    |                               |                    | Datasource Available |    | Datasource Ad | Ided        |                        |         |         |                       |
| FIELD2                                                                                                    |                               |                    | STTMS_HOST_PARAM     |    | CUSTOM_TEST   |             |                        |         |         |                       |
| I FieldSets                                                                                                    |                               |                    |                      |    |               |             |                        |         |         |                       |
| Actions                                                                                                    |                               |                    |                      |    |               |             |                        |         |         |                       |
| CaliForms                                                                                                    |                               |                    |                      | 14 |               |             |                        |         |         |                       |
| Summary                                                                                                    |                               |                    |                      | 44 |               |             |                        |         |         |                       |
| and the first of the second second seco |                               |                    |                      |    |               |             |                        |         |         |                       |
|                                                                                                    |                               |                    |                      |    |               |             |                        |         |         |                       |
|                                                                                                    |                               |                    |                      | _  |               |             |                        |         |         |                       |
|                                                                                                    |                               |                    |                      |    |               |             |                        |         |         |                       |
|                                                                                                    |                               |                    |                      |    |               |             |                        |         |         |                       |
|                                                                                                    |                               |                    |                      |    |               |             |                        |         |         |                       |
|                                                                                                    |                               |                    |                      |    |               |             |                        |         |         |                       |
|                                                                                                    |                               |                    |                      |    |               |             |                        |         |         |                       |
|                                                                                                    |                               |                    |                      |    |               |             |                        |         |         |                       |
|                                                                                                    |                               |                    |                      |    |               |             |                        |         |         |                       |
|                                                                                                    |                               |                    |                      |    |               |             |                        |         |         |                       |
|                                                                                                    |                               |                    |                      |    |               |             |                        |         |         |                       |
|                                                                                                    |                               |                    |                      |    |               |             |                        |         |         |                       |
|                                                                                                    |                               |                    |                      |    |               |             |                        |         |         |                       |
|                                                                                                    |                               |                    |                      |    |               |             |                        |         |         |                       |
|                                                                                                    |                               |                    |                      |    |               |             |                        |         |         |                       |
|                                                                                                    |                               |                    |                      |    |               |             |                        |         |         |                       |
|                                                                                                    |                               |                    |                      |    |               |             |                        |         |         |                       |
|                                                                                                    |                               |                    |                      |    |               |             |                        | _       |         |                       |
| 🐵 🛅 📝 🧑 🔍 🔏                                                                                                    | 9 🧏 🔬 ⊘                       | 7                  | 👩 S 🐂 💽              | 12 | <u>.</u>      |             |                        |         | P 10 4  | 1:01 PM<br>30/06/2017 |

Field2 and Field3 are visible, Field1 is made invisible.

Created a new Field set FST\_CUSTOM\_TEST and added all the three fields to it. Added it in the Body section.

| 1 CataSource Fieldset Label Fieldset Label Fieldset Fieldset Label Fieldset Label Fieldset Label Fieldset Fieldset Fieldset Label Fieldset Label Fieldset Label Fieldset Label Fieldset Fieldset Fieldset Fieldset Fieldset Fieldset Fieldset Fieldset Fieldset Fieldset Fieldset Fieldset Fieldset Fieldset Fieldset Fieldset Fieldset Fieldset Fieldset Fieldset Fieldset Fieldset Fieldset Fieldset Fieldset Fieldset Fi | Action Losd V<br>Function Id PMDHSTPR<br>Save XML Pam (PMDHSTPR, F) DRCWDS                                                                                                    |                                                                              | Function Type Parent |  |                                                           |                                                | Function Category Maintenance V<br>Header Template None V |                   | 7 Q |
|----------------------------------------------------------------------------------------------------|----------------------------------------------------------------------------------------------------|------------------------------------------------------------------------------|----------------------|--|-----------------------------------------------------------|------------------------------------------------|-----------------------------------------------------------|-------------------|-----|
| DutaSource     Patibilit     Patibilit     Pati                                                                                                    | and the second second se | Fieldset Properties                                                          |                      |  |                                                           |                                                |                                                           |                   |     |
| Data Block Fields     Subpartition Name       LaunchForms     IFIEldSet Fields     Subpartition Name       Summary     FIELD1     Image: State State Sta                                                                                                    | bataSource<br>tittOVAtues<br>batBoots<br>screens<br>FisSt_cRossBoRDER_HOST<br>PIST_CROSSBORDER_HOST<br>PIST_EXT_PARAMI<br>ST_EXT_PARAMI                                                                                                    | Fieldset Label<br>Data Block<br>Multi Record<br>View Type<br>Fieldsat Height |                      |  | Screen Name<br>Screen Portion<br>Tab Name<br>Section Name | CVS_MAIN<br>Body<br>TAB_MAIN<br>SEC_HOST_PARAM | 2 2 2                                                     | Navigation Button |     |
| Summary     PIELD1     PIELD3     PIELD2     PIELD2     V                                                                                                    | CallForms                                                                                                    |                                                                              | Data Block Fields    |  | Field Set Fields                                          | Subpartition Name                              |                                                           |                   |     |
| ₩ FIEL02                                                                                                    |                                                                                                    |                                                                              |                      |  |                                                           |                                                |                                                           |                   |     |
|                                                                                                    |                                                                                                    |                                                                              |                      |  |                                                           | 1                                              |                                                           |                   |     |
|                                                                                                    |                                                                                                    |                                                                              |                      |  |                                                           |                                                | -                                                         |                   |     |
|                                                                                                    |                                                                                                    |                                                                              |                      |  |                                                           |                                                |                                                           |                   |     |

#### Generated files:

1. Using the RAD utility (local sources)

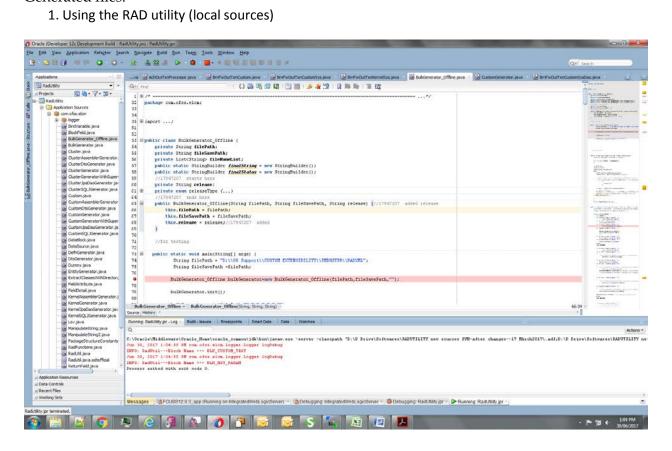

## 2. Using RADTOOL:

| Set - to the work of the set of the set of t                                                                                                    |                                 | ench for Universal Ba | anking                 |          |                    |                                                                                                    | CORE                |
|----------------------------------------------------------------------------------------------------|---------------------------------|-----------------------|------------------------|----------|--------------------|----------------------------------------------------------------------------------------------------|---------------------|
| Adden Lad V<br>Rudon J V V V V V V V V V V V V V V V V V V                                                                                                    | ser .                           |                       |                        |          |                    |                                                                                                    | Windows Options Sig |
| Addam Letter Type Printing       Function Type Printing       Punction Type Printing         Namediani & PMERISTRR       Parent Function       Header Trenglater Mode         Save XMR, Pame PARCHSTRR       Preferences       Footer Trenglater Mode         Veterances       Control String       Preferences         Veterances       Control String       Preferences         Veterances       Control String       Preferences         Veterances       Control String       Preferences         Veterances       Control String       Preferences         Veterances       Control String       Preferences         Veterances       Control String       Preferences         Veterances       Veterances       Precede Payments:         Veterances       Control String       Preferences         Veterances       Veterances       String Control Resulter         Veterances       Control String       Preferences         Veterances       Preferences       Control String       Preferences                                                                                                    | n Generation                    |                       |                        |          |                    |                                                                                                    |                     |
| Pacefor Id/PADR/STPR       Parent function       Hendor Template Mone v         Save XAR, Path (PADR/STPR, )       BROWNEC       Poter Template Mone v         Proter Template Mone v       Poter Template Mone v       Poter Template Mone v         Proter Template Mone v       Proter Template Mone v       Poter Template Mone v         Proter Template Mone v       Proter Template Mone v       Poter Template Mone v         Proter Template Mone v       Poter Template Mone v       Poter Template Mone v         Verset Search Verset Search Verset Sea                                                                                                    |                                 |                       |                        |          |                    |                                                                                                    | 📓 🗶 🖳 🖸 🖓           |
| Save XM, Pank Procestrer,     Biotomsc:     Parent Xmi     Todar Templank Matrid Audit       Preferences       Interview       Interview                                                                                                    | Action Load V                   |                       | Function Type Parent   | <b>V</b> |                    | Function Category Maintenance                                                                                                    |                     |
| Proferences  Neteranos  AtaSource  Control String  Process  Process Process  Process  Process  Process Process  Process  Process  Process  Process  Process  Process  Process Process                                                                                                    |                                 |                       | Parent Function        |          |                    | Header Template None                                                                                                    |                     |
| Intervences  Intervences  Inte                                                                                                    | Save XML Path PMDHSTPR_F BROWSE |                       | Parent Xml             |          |                    | Footer Template Maint Audit 🗸                                                                                                    |                     |
| AtaBoards (                                                                                                    |                                 | Preferences           |                        |          |                    |                                                                                                    |                     |
| htdSocres theSocres theSoc                                                                                                    | eferences                       |                       | Head Office Function   |          | Modula             | PM 21                                                                                                    |                     |
| Storbustic                                                                                                    |                                 |                       |                        |          |                    | and the second second se |                     |
| Alaboration of the Auto Auto Auto Auto Auto Auto Auto Auto                                                                                                    |                                 |                       | Auto Authorization     |          |                    |                                                                                                    |                     |
| addas in and the indications in a second in a second i                                                                                                    | itaBlocks                       |                       | Module Auto            |          |                    |                                                                                                    |                     |
| IFTC_CODESEDORDEL_LOST<br>IFTC_CODESEDORDEL_LOST<br>IFTC_C                                                                                                    |                                 |                       |                        |          |                    |                                                                                                    |                     |
| IFST_DOLST_PARAMETERS       IFST_DOLST_PARAMETERS         IFST_DOLST_ACLASS       IFST_DOLSTARGUESS         OPERATION FEBT       IFST_DOLSTARGUESS         OPERATION FEBT       IFS                                                                                                    |                                 |                       |                        |          |                    |                                                                                                    |                     |
| IFET_EXT_PARAM<br>IFET_EXT_PARAM<br>IFET_CUSTOM_TEST<br>down<br>alsown Functions<br>Interview<br>Interview<br>In |                                 |                       |                        |          | SVN Repository URL |                                                                                                    |                     |
| donsi<br>Heren Delaiti Parameter Value Magsingsi<br>sunch6 consi<br>unmary                                                                                                    |                                 |                       |                        |          |                    |                                                                                                    |                     |
| dens<br>Herne Debelie Parameter Value Mappings<br>ummary                                                                                                    |                                 |                       |                        |          |                    |                                                                                                    |                     |
| Incofe oms<br>Incofe oms<br>Incofe of the Income of the Income                                                                                                    |                                 |                       |                        |          |                    |                                                                                                    |                     |
| Ummary Control String Control String Control String Punction Id Punction Id Module File Control String File Control String File File File File File File File File                                                                                                    |                                 | Metra Details Pa      | rameter Value Mappings |          |                    |                                                                                                    |                     |
| PMOHSTPR     PM     PI     Pincube Payments                                                                                                    |                                 |                       |                        |          |                    |                                                                                                    | Control String      |
|                                                                                                    |                                 | 100                   | Function Id            | Module * |                    | Module Description                                                                                                    | ~                   |
| PMSHSTPR     PM     PM                                                                                                    |                                 | 0                     |                        | PM       | 28                 | Flexcube Payments                                                                                                    |                     |
|                                                                                                    |                                 |                       | ITPR                   |          |                    |                                                                                                    |                     |
|                                                                                                    |                                 | PMDHS                 |                        | PM       |                    | Flexcube Payments                                                                                                    |                     |
|                                                                                                    |                                 | PMDHS                 |                        | [PM      | 1                  | Flexcube Payments                                                                                                    |                     |
|                                                                                                    |                                 | PMDHS                 |                        | PM       | <u>81</u>          | Flexcube Payments                                                                                                    |                     |
|                                                                                                    |                                 | PMDHS                 |                        | PM       | <u>a</u>           | Flexcube Payments                                                                                                    |                     |

#### a. Step 1: Check Java functions in preferences

b. Step 2: While generating, check Java Classes.

|                                   |                                                                                                    |                                                                                                    |                                                                                                    |                                                                                                    | Windows Op                                                                                            | C 47   |
|-----------------------------------|----------------------------------------------------------------------------------------------------|----------------------------------------------------------------------------------------------------|----------------------------------------------------------------------------------------------------|----------------------------------------------------------------------------------------------------|----------------------------------------------------------------------------------------------------|--------|
| rate                              |                                                                                                    |                                                                                                    |                                                                                                    |                                                                                                    | 6 A I                                                                                                 |        |
| Front-End Files                   | System Packages                                                                                                    | Hook Paskages                                                                                                    |                                                                                                    | Meta Data                                                                                                    | Others                                                                                                | ^      |
| RadXM,<br>Screen Xmi<br>Syrtem JS | Man Package Spec<br>Man Package Body<br>Notification Trogens<br>Upplad Package Spec<br>Upplad Package Body<br>Ø Java Classes | Karnel Package Spac<br>Karnel Package Spac<br>Custer Package Soly<br>Custer Package Soly<br>Custer Package Spec<br>Custer Package Body | Mana Detais<br>  Databuros Betalis<br>  LOV Detais<br>  Diock Detais<br>  Creen Detais<br>  Carteen Detais<br>  Carteen Detais<br>  Carteen Detais<br>  Summary Detais<br>  Summary Detais | Laski Cetalis     Ilicite's KC Columns     Function Call Forms     Cataway Cetalis     Kontachao Defails     Function Parameters     Function Parameters     Function Parameters     ELCM MetaDula Class | ☐ Xadi<br>Groven Hint<br>Upload Table Trigger<br>Upload Tables Definition<br>Archive Table Definition |        |
| \$1.No                            |                                                                                                    | File Name                                                                                                    |                                                                                                    | File Type                                                                                                    | Status                                                                                                | ^      |
|                                   |                                                                                                    |                                                                                                    |                                                                                                    |                                                                                                    |                                                                                                    |        |
|                                   |                                                                                                    |                                                                                                    |                                                                                                    |                                                                                                    |                                                                                                    |        |
|                                   |                                                                                                    |                                                                                                    |                                                                                                    |                                                                                                    |                                                                                                    | v      |
|                                   |                                                                                                    |                                                                                                    |                                                                                                    |                                                                                                    | O                                                                                                    | - Exit |

## Generated folders

| Edit View Tools Help         |                            |                    |             |       |  |       |   |
|------------------------------|----------------------------|--------------------|-------------|-------|--|-------|---|
| anize • Include in library • | Share with + New folder    |                    |             |       |  | H • 🖬 | 1 |
| Desktop                      | Name                       | Date modified      | Type        | See   |  |       |   |
| Downloads                    | 🔒 HTML                     | 30/06/2017 1:03 PM |             |       |  |       |   |
| Recent Places                |                            |                    |             |       |  |       |   |
|                              | L INC                      | 30/06/2017 1:03 PM | File folder |       |  |       |   |
| Desktop                      |                            | 30/06/2017 1:03 PM |             |       |  |       |   |
| Libraries                    | LBLXML                     | 30/06/2017 1:03 PM |             |       |  |       |   |
| Documents                    | PMCommon PMCommon          | 30/06/2017 1:03 PM |             |       |  |       |   |
| Music                        | J PMDto                    |                    | File folder |       |  |       |   |
| Pictures                     | PMEntitues                 | 30/06/2017 1:03 PM | File folder |       |  |       |   |
| Subversion                   | Jan PMKernel               | 30/06/2017 1-03 PM |             |       |  |       |   |
| Videos                       | January PMKernelDao        | 30/06/2017 1:03 PM |             |       |  |       |   |
| shugugup                     | ADXML                      | 30/06/2017 1:03 PM |             |       |  |       |   |
| m2                           | UDOML                      | 30/06/2017 1:03 PM | File folder |       |  |       |   |
| _oracle_jre_usage            | PMDHSTPR_MISSINGLABELS.txt | 30/06/2017 7:32 AM |             | 0 KB  |  |       |   |
| soapuios                     | sysgenfinalString.txt      | 30/06/2017 7:32 AM | TXT File    | 49 KB |  |       |   |
| AppData                      |                            |                    |             |       |  |       |   |
| Contacts                     |                            |                    |             |       |  |       |   |
| Desktop                      |                            |                    |             |       |  |       |   |
|                              |                            |                    |             |       |  |       |   |
| Downloads                    |                            |                    |             |       |  |       |   |
| Favorites                    |                            |                    |             |       |  |       |   |
| P Links                      |                            |                    |             |       |  |       |   |
| My Documents                 |                            |                    |             |       |  |       |   |
| My Music                     |                            |                    |             |       |  |       |   |
| My Pictures                  |                            |                    |             |       |  |       |   |
| My Videos                    |                            |                    |             |       |  |       |   |
| Oracle                       |                            |                    |             |       |  |       |   |
| Saved Games                  |                            |                    |             |       |  |       |   |
| Searches                     |                            |                    |             |       |  |       |   |
| ScapUI-Tutorials             |                            |                    |             |       |  |       |   |
| Computer                     |                            |                    |             |       |  |       |   |
| System (C:)                  |                            |                    |             |       |  |       |   |
| Data (D:)                    |                            |                    |             |       |  |       |   |
| 👃 00 NOW                     |                            |                    |             |       |  |       |   |
| 🔒 00 Support                 |                            |                    |             |       |  |       |   |
| 00 SUPPORT NEW JUNE          |                            |                    |             |       |  |       |   |
| 12.3                         |                            |                    |             |       |  |       |   |
| 124                          |                            |                    |             |       |  |       |   |
| LUSTOM EXTENSIBILITY         |                            |                    |             |       |  |       |   |
| PMDHSTPR                     |                            |                    |             |       |  |       |   |
| PWDOTONL                     |                            |                    |             |       |  |       |   |
|                              |                            |                    |             |       |  |       |   |
| 13 items                     |                            |                    |             |       |  |       |   |
|                              |                            |                    |             |       |  |       |   |

Points to Note:

- 1. The generated artifacts need to be added to the project.
- 2. Common Files and Entity files will replace existing kernel files. Others will be of different names, e.g., HstParamCustomSys.java (instead of HstParamSys.java as in case of Kernel files).
- 3. These files extend kernel files, and hence all kernel functionality would be retained and additional code can be added in these Custom files as need be.
- 4. Please note that any additional business logic/validations can be added in Added in Custom.java file (for example, in this case, HstParamCustom.java).

| SHUBHAM1 - 000 - 000 - 000 - Ovicle REXCUBE12.4.0.0.0 - 1                                                                                                    |                                                                                                    | The second second second second second second second second second second second second second second second se |                                                                                                    | -           |              |               |            |       | -           | X      |
|----------------------------------------------------------------------------------------------------|----------------------------------------------------------------------------------------------------|----------------------------------------------------------------------------------------------------|----------------------------------------------------------------------------------------------------|-------------|--------------|---------------|------------|-------|-------------|--------|
| The second second s | NG - Transaction Input - Google Chrome                                                                                                    |                                                                                                    | and the second second second second second second second second second second second second second second second |             |              |               |            |       |             |        |
| ① 127.0.0.1:7101/FCINeoWeb/SMMDIFRM.jsp                                                                                                    |                                                                                                    |                                                                                                    |                                                                                                    |             |              |               |            |       |             |        |
| ORACLE                                                                                                    |                                                                                                    |                                                                                                    | Multi Factor Not Authenticated                                                                                   | Entry CORE1 | m Branch 000 | () 2018-11-18 | The Window | ADMIN | PMDHSTPR    | *      |
| Home Interactions Preferences                                                                                                    |                                                                                                    |                                                                                                    |                                                                                                    |             |              |               |            |       |             |        |
|                                                                                                    | Host Parameters                                                                                                    |                                                                                                    |                                                                                                    |             |              |               |            |       |             | - ×    |
|                                                                                                    | New Enter Query                                                                                                    |                                                                                                    |                                                                                                    |             |              |               |            |       |             |        |
|                                                                                                    | and any                                                                                                    |                                                                                                    |                                                                                                    |             |              |               |            |       |             | _      |
|                                                                                                    | Host Code *                                                                                                    |                                                                                                    |                                                                                                    |             |              |               |            |       |             |        |
|                                                                                                    | Field 3                                                                                                    |                                                                                                    | 1993 N                                                                                                    |             |              |               |            |       |             |        |
|                                                                                                    | Field 2                                                                                                    |                                                                                                    |                                                                                                    |             |              |               |            |       |             |        |
|                                                                                                    |                                                                                                    |                                                                                                    |                                                                                                    |             |              |               |            |       |             |        |
|                                                                                                    | External Systems                                                                                                    |                                                                                                    |                                                                                                    |             |              |               |            |       |             |        |
|                                                                                                    | Sanction Check System                                                                                                    |                                                                                                    |                                                                                                    |             |              |               |            |       |             |        |
|                                                                                                    | Sanction Retry Days                                                                                                    |                                                                                                    |                                                                                                    |             |              |               |            |       |             |        |
|                                                                                                    | External Exchange Rate System                                                                                                    |                                                                                                    |                                                                                                    |             |              |               |            |       |             |        |
|                                                                                                    | External Pricing System                                                                                                    |                                                                                                    |                                                                                                    |             |              |               |            |       |             |        |
|                                                                                                    | External Accounting System                                                                                                    |                                                                                                    |                                                                                                    |             |              |               |            |       |             |        |
|                                                                                                    |                                                                                                    |                                                                                                    |                                                                                                    |             |              |               |            |       |             |        |
|                                                                                                    |                                                                                                    |                                                                                                    |                                                                                                    |             |              |               |            |       |             |        |
|                                                                                                    |                                                                                                    |                                                                                                    |                                                                                                    |             |              |               |            |       |             |        |
|                                                                                                    | Maker                                                                                                    | Date Time:                                                                                                    |                                                                                                    | Mod No      |              | Record Sta    | atus       |       |             | _      |
|                                                                                                    | Checker                                                                                                    | Date Time:                                                                                                    |                                                                                                    |             |              | Authoriza     | tion       |       |             | Exit   |
|                                                                                                    | and a state of the state of the | 12000 2500 U                                                                                                    |                                                                                                    |             |              | St            | atus       |       | 10          |        |
|                                                                                                    |                                                                                                    |                                                                                                    |                                                                                                    |             |              |               |            |       |             |        |
|                                                                                                    |                                                                                                    |                                                                                                    |                                                                                                    |             |              |               |            |       |             |        |
|                                                                                                    |                                                                                                    |                                                                                                    |                                                                                                    |             |              |               |            |       |             |        |
|                                                                                                    |                                                                                                    |                                                                                                    |                                                                                                    |             |              |               |            |       |             |        |
|                                                                                                    |                                                                                                    |                                                                                                    |                                                                                                    |             |              |               |            |       |             |        |
|                                                                                                    |                                                                                                    |                                                                                                    |                                                                                                    |             |              |               |            |       |             |        |
|                                                                                                    |                                                                                                    |                                                                                                    |                                                                                                    |             |              |               |            |       |             |        |
|                                                                                                    |                                                                                                    |                                                                                                    |                                                                                                    |             |              |               |            |       |             |        |
|                                                                                                    |                                                                                                    |                                                                                                    |                                                                                                    |             |              |               |            |       |             |        |
|                                                                                                    |                                                                                                    |                                                                                                    |                                                                                                    |             |              |               |            |       |             |        |
|                                                                                                    |                                                                                                    |                                                                                                    |                                                                                                    |             |              |               |            |       |             |        |
|                                                                                                    |                                                                                                    |                                                                                                    |                                                                                                    |             |              |               |            |       |             |        |
|                                                                                                    |                                                                                                    |                                                                                                    |                                                                                                    |             |              |               |            |       |             |        |
|                                                                                                    |                                                                                                    |                                                                                                    |                                                                                                    |             |              |               |            |       |             |        |
|                                                                                                    |                                                                                                    |                                                                                                    |                                                                                                    |             |              |               |            |       |             |        |
|                                                                                                    |                                                                                                    |                                                                                                    |                                                                                                    |             |              |               |            |       |             |        |
|                                                                                                    |                                                                                                    |                                                                                                    |                                                                                                    |             |              |               |            |       |             |        |
|                                                                                                    |                                                                                                    |                                                                                                    |                                                                                                    |             |              |               |            |       | 30          | 3 PM   |
| 🚱 🚊 🔛 💽 🔍 🍋                                                                                                    | - 🥵 🕅 🚺 🚺 🔛 😂 -                                                                                                    |                                                                                                    |                                                                                                    |             | 2 🍋          |               |            | - 1   | • 🎾 ♦ 🕺 🖏 • | 6/2017 |

After deploying the java files, UIXML and JS the screen (Blue Circled are the Custom fields)

## Creating a new record:

| SHUBHAM1 - 000 - 000 - 07xtie FLEXCUBE12.4.0.00 - ENG - 1                                                                                                    | Transaction Input - Google Chrome | and here the second second | strength and statement in      | -            |              |               |        | T. Theory | - • • ×                   |
|----------------------------------------------------------------------------------------------------|-----------------------------------|----------------------------|--------------------------------|--------------|--------------|---------------|--------|-----------|---------------------------|
| 127.0.0.1-7101/FCJNeoWeb/SMMDIFRM_jsp                                                                                                    |                                   |                            |                                |              |              |               |        |           |                           |
| ORACLE                                                                                                    |                                   |                            | Multi Factor Not Authenticated | Entry: CORE1 | 1 Branch 000 | ③ 2018-11-18  | Window | ADMIN     | PMDHSTPR                  |
| Home Interactions Preferences                                                                                                    |                                   |                            |                                |              |              |               |        |           | » 0 «                     |
| and the state of the state of t | Host Parameters                   |                            |                                |              |              |               |        |           | - ×                       |
|                                                                                                    | Save                              |                            |                                |              |              |               |        |           | 11                        |
|                                                                                                    | Host Code *                       | HOSTTEST                   |                                |              |              |               |        |           |                           |
|                                                                                                    | Elete 7                           | SHUBHAM                    |                                |              |              |               |        |           |                           |
|                                                                                                    | Field 2                           |                            |                                |              |              |               |        |           |                           |
|                                                                                                    | External Systems                  |                            |                                |              |              |               |        |           |                           |
|                                                                                                    | Sanction Check System             |                            | ø                              |              |              |               |        |           |                           |
|                                                                                                    | Sanction Retry Days               |                            |                                |              |              |               |        |           |                           |
|                                                                                                    | External Exchange Rate System     |                            | Q                              |              |              |               |        |           |                           |
|                                                                                                    | External Pricing System           |                            | P                              |              |              |               |        |           |                           |
|                                                                                                    | External Accounting System        |                            | Q                              |              |              |               |        |           |                           |
|                                                                                                    |                                   |                            |                                |              |              |               |        |           |                           |
|                                                                                                    |                                   |                            |                                |              |              |               |        |           |                           |
|                                                                                                    | Makor                             | Date Time:                 |                                | Mod No 2     |              | Record Statue | A      |           |                           |
|                                                                                                    | Checker                           | Date Time:                 |                                | NHOU NO 2    |              | Authorization |        |           | Cancel                    |
|                                                                                                    |                                   | 1/17/2010/2010             |                                |              |              | Statur        |        |           |                           |
|                                                                                                    |                                   |                            |                                |              |              |               |        |           |                           |
|                                                                                                    |                                   |                            |                                |              |              |               |        |           |                           |
|                                                                                                    |                                   |                            |                                |              |              |               |        |           |                           |
|                                                                                                    |                                   |                            |                                |              |              |               |        |           |                           |
|                                                                                                    |                                   |                            |                                |              |              |               |        |           |                           |
|                                                                                                    |                                   |                            |                                |              |              |               |        |           |                           |
|                                                                                                    |                                   |                            |                                |              |              |               |        |           |                           |
|                                                                                                    |                                   |                            |                                |              |              |               |        |           |                           |
|                                                                                                    |                                   |                            |                                |              |              |               |        |           |                           |
|                                                                                                    |                                   |                            |                                |              |              |               |        |           |                           |
|                                                                                                    |                                   |                            |                                |              |              |               |        |           |                           |
|                                                                                                    |                                   |                            |                                |              |              |               |        |           |                           |
|                                                                                                    |                                   |                            |                                |              |              |               |        |           |                           |
|                                                                                                    |                                   |                            |                                |              |              |               |        |           |                           |
|                                                                                                    |                                   |                            |                                |              |              |               | _      | _         |                           |
| 🚳 📋 🗹 🧔 🔍 🥝 🗄                                                                                                    | 3 🔊 🕜 🗗 😥                         | 😼 S                        | 🖕 💽 🖉 🛽                        | - 🔐 🕻        | 2            |               |        | - 14      | 1 4 2:48 PM<br>30/06/2017 |

## Record saved

| SHUBHAM1 - 000 - 000 - 000 - Ovicle REXCUBE12.4.0.0.0 - ENG | - Transaction Input - Google Chrome       | CARL PROPERTY OF                       |             | -            |               |                       |       | X                        |
|-------------------------------------------------------------|-------------------------------------------|----------------------------------------|-------------|--------------|---------------|-----------------------|-------|--------------------------|
| ① 127.0.0.1-7101/FCINeoWeb/SMMDIFRM,pp                      |                                           |                                        |             |              |               |                       |       |                          |
| ORACLE                                                      |                                           | Multi Factor Not Authenticated         | Entry CORE1 | m Branch 000 | () 2016-11-18 | Window                | ADMIN | PMDHSTPR                 |
| Home Interactions Preferences                               |                                           |                                        |             |              |               |                       | 4     | . 0                      |
|                                                             | Host Parameters                           |                                        |             |              |               |                       |       | - ×                      |
|                                                             | New Copy Close Unlock Print Enter Query   |                                        |             |              |               |                       |       |                          |
|                                                             | Host Code * HOSTTES                       | T                                      |             |              |               |                       |       |                          |
|                                                             |                                           | -                                      |             |              |               |                       |       |                          |
|                                                             | Field 3 SHUBHAM<br>Field 2 GUPTA          | Internet and and an and a set          |             |              |               |                       |       |                          |
|                                                             | A DECK PROVIDENT AND A DECK PROVIDENT     | Information Message                    |             |              |               |                       |       |                          |
|                                                             | External Systems<br>Sanction Check System | Transaction Processed and Authorized . |             |              |               |                       |       |                          |
|                                                             | Sanction Creek System                     |                                        |             |              |               |                       |       |                          |
|                                                             | External Exchange Rate System             |                                        |             |              |               |                       |       |                          |
|                                                             | External Pricing System                   |                                        |             |              |               |                       |       |                          |
|                                                             | External Accounting System                |                                        |             |              |               |                       |       |                          |
|                                                             |                                           |                                        |             |              | Ok            |                       |       |                          |
|                                                             |                                           | L                                      |             |              |               |                       |       |                          |
|                                                             |                                           |                                        |             |              |               |                       |       |                          |
|                                                             | Maker SHUBHAM1                            | Date Time: 2017-06-30 06:17 39         | Mod No      | 1            | Record Sta    |                       |       | Exit                     |
|                                                             | Checker SHUBHAM1                          | Date Time: 2017-06-30 06 17 39         |             |              | Authorizat    | ion Authorized<br>tus |       |                          |
|                                                             |                                           |                                        |             |              |               |                       |       |                          |
|                                                             |                                           |                                        |             |              |               |                       |       |                          |
| 🚱 🚞 📝 🧔 🧔 🤇                                                 | 3 🐼 🗿 🍞 😼 😡                               | S 🐛 📧 🖉 🖊                              |             | 2            |               |                       | - 14  | 1 4 247 PM<br>30/06/2017 |

#### Backend table Entry

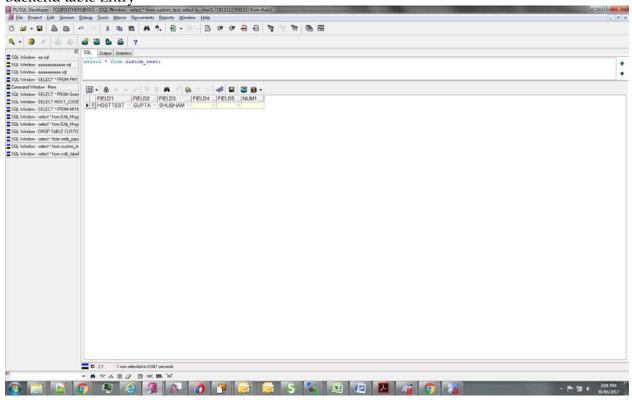

# ORACLE

Oracle Banking Payments Custom RAD Extensibility Maintenance Screens [Sep] [2017] Version 12.5.0.0.0

Oracle Financial Services Software Limited Oracle Park Off Western Express Highway Goregaon (East) Mumbai, Maharashtra 400 063 India

Worldwide Inquiries: Phone: +91 22 6718 3000 Fax:+91 22 6718 3001 www.oracle.com/financialservices/

Copyright © 2017, Oracle and/or its affiliates. All rights reserved.

Oracle and Java ar e registered trademarks of Oracle and/or its affiliates. Other names may be trademarks of their respective owners.

U.S. GOVERNMENT END USERS: Oracle programs, including any operating system, integrated software, any programs installed on the hardware, and/or documentation, delivered to U.S. Government end users are "commercial computer software" pursuant to the applicable Federal Acquisition Regulation and agency-specific supplemental regulations. As such, use, duplication, disclosure, modification, and adaptation of the programs, including any operating system, integrated software, any programs installed on the hardware, and/or documentation, shall be subject to license terms and license restrictions applicable to the programs. No other rights are granted to the U.S. Government.

This software or hardware is developed for general use in a variety of information management applications. It is not developed or intended for use in any inherently dangerous applications, including applications that may create a risk of personal injury. If you use this software or hardware in dangerous applications, then you shall be responsible to take all appropriate failsafe, backup, redundancy, and other measures to ensure its safe use. Oracle Corporation and its affiliates disclaim any liability for any damages caused by use of this software or hardware in dangerous applications.

This software and related documentation are provided under a license agreement containing restrictions on use and disclosure and are protected by intellectual property laws. Except as expressly permitted in your license agreement or allowed by law, you may not use, copy, reproduce, translate, broadcast, modify, license, transmit, distribute, exhibit, perform, publish or display any part, in any form, or by any means. Reverse engineering, disassembly, or decompilation of this software, unless required by law for interoperability, is prohibited.

The information contained herein is subject to change without notice and is not warranted to be error-free. If you find any errors, please report them to us in writing.

This software or hardware and documentation may provide access to or information on content, products and services from third parties. Oracle Corporation and its affiliates are not responsible for and expressly disclaim all warranties of any kind with respect to third-party content, products, and services. Oracle Corporation and its affiliates will not be responsible for any loss, costs, or damages incurred due to your access to or use of third-party content, products, or services.